# **Radiance Tech Tip 11 RS232 Command Interface**

### **Serial RS232 Command Interface**

#### **Usage**

The RS232 serial interface can be used to control the operation of the Radiance or allow the Radiance to do some simple control of another device. To connect the Radiance to a PC, or another device, use a standard RS232 null modem cable.

*NOTE: Some commands require a single ASCII carriage return character, which is shown as "<CR>". However, many commands do not need, and should not include, a <CR> character, and if one is sent it will bring up the Info page. If the Info page is coming up when commands are sent eliminate the unnecessary <CR> characters, or disable this feature by entering "MENU 0927" and doing a "Save".*

The commands that require a carriage return are listed with a "<CR>" at the end of the command. You can use either a carriage return or "{" as a command terminator.

Any character outside the legal range for characters (Hex 20 to Hex 7A) will act as a terminator. Characters above Hex 7F are masked with "0x7F".

All commands to query the status of the Radiance begin with "ZQ", followed by another character (currently 'I','S','O'), and then followed by a two-digit decimal code. No terminating characters are used with the query commands

The query response always begins with '!' followed by the last 3 characters of the query request, followed by the data for the query using commas to separate, followed by "<CR><LF>".

*NOTE: The Ack/Nack response (!Y or !N) is terminated differently as <LF> <CR> (0xa 0xd).*

For the Radiance Pro, all commands listed in this document are implemented in Software Rev 121117 and later. For older Radiance models all commands that apply are implemented in the latest release on the update page. Older commands that have been superceded are shown grayed out.

#### **Port Settings**

- 9600 Baud
- 8 data bits
- No parity bit
- One stop bit
- No flow control

#### **Connections**

- Pin 2 Receive
- Pin 3 Transmit
- Pin 5 and connector shell Ground

#### **RS-232 Power OnMessage/OffMessage**

Power On/Off Message that can be used to control another device. The power On/Off message can be used to send an ASCII string out the RS-232 port to turn on or off a display. NOTE: Turning "On" RS-232 power OnMessage/OffMessage in the Radiance menu, turns off echoing of the original query command. The query response will still be sent. The command is:

#### **MENU** → **Other** → **OnOff Setup**→ **(On Message, Off Message)**

#### **Message Control**

Set baud rate, parity and gap for the Power On/Off Message. The command is:

**MENU** → **Other** → **OnOff Setup**→ **Message Ctl**

#### **On Screen Display Message**

You can enable or disable the input display that is shown at the bottom of the screen when you change inputs and input aspect ratio. This may be useful if you have a control system to eliminate this OSD on an input or input aspect ratio selection. The command is (make sure to do a Save after):

#### **MENU** → **Other** → **Menu Control**→ **OSD Enable**

#### **Echo command**

When Echo is set to "On", the Radiance will echo all characters sent to it.

When Echo is set to "Off", the Radiance will only send a message at power on/off.

When Echo is set to "Off with Status", the status for power or input changes are in the same format as the response to status query commands ZQS02 or ZQI00.

Also see the "ZE" command.

*NOTE: Lumagen recommends using "Echo = On" (the default). If set to Off it may affect the ability to do software updates.*

The command is:

**MENU** → **Other** → **I/O Setup**→ **RS-232 Setup**→ **Echo**→ **(Off, Off with Status, On)**

#### **Optional start/end delimiters for RS232 commands**

When Delimiter Mode is set to "On" or "On with Ack/Nack", the Radiance accepts RS232 commands in the format "#<command><CR>". Start is '#'. End is <CR> or a terminator. Any character outside the legal range for characters, Hex 20 to Hex 7A will act as a terminator. Characters above Hex 7F are masked off with "x7F". Commands that already end with a <CR> do not need a second <CR>.

> *NOTE: Lumagen recommends Delimiter Mode = Off. This works reliably and is easier to implement.*

When Delimiters is set to "On with Ack/Nack", an ack or nack will be given per command. Ack = "!Y", Nack="!N". An ack is given when a '#",<CR> pair is seen with at least one character in between. A nack is generated if unmatched start/end delimiters are seen or if a '#',<CR> pair is sent with nothing in between. The ack does not indicate whether the character(s) in between '#',<CR> represented a valid command.

*NOTE: The Ack/Nack response (!Y or !N) is terminated differently as <LF> <CR> (0xa 0xd).*

When Delimiters is set to "On with Csum & Ack/Nack" the Radiance accepts commands in the format:"#NcommandCC<CR>", where N is a command count from 0-9 (10 just wraps back to 0), and CC is an 8 bit checksum of the previous chars in the command (.ie "#0ZQS008E<CR>" is a correctly formatted command with a valid checksum). Acks ("!Y") are sent by the Radiance only when commands are received with matching checksums in this mode. The command count is included in the checksum but is not verified to be incrementing so it can be left unchanged from one command to the next if desired. The command is:

**MENU** → **Other** → **I/O Setup**→ **RS-232 Setup**→ **Delimiters**→ **(Off, On, On with Ack/Nack)**

#### **Unsolicited Reporting of Mode Changes**

You can enable RS-232 unsolicited reporting of mode changes. This is useful for control systems that need to take action when a mode change occurs that was not initiated by the control system. If enabled, when a mode change that would be reported by current selection occurs the Radiance will send a string reporting the new mode information as if an RS-232 query command was sent. "Full v2" uses the ZQI22 response and is only available for Radiance Pro models. "Full" uses the ZQI21 response and is only available on Radiance 2XXX and Radiance Pro models. "Output" uses the ZQO01" response. "Input" sends two responses on a mode change (ZQI01 followed by ZQI18).The command is:

**MENU**→**Other**→**I/O Setup**→**RS-232 Setup**→**Report mode changes**→**(Off,Input,Output,Full,Fullv2)**

## **ASCII Command List**

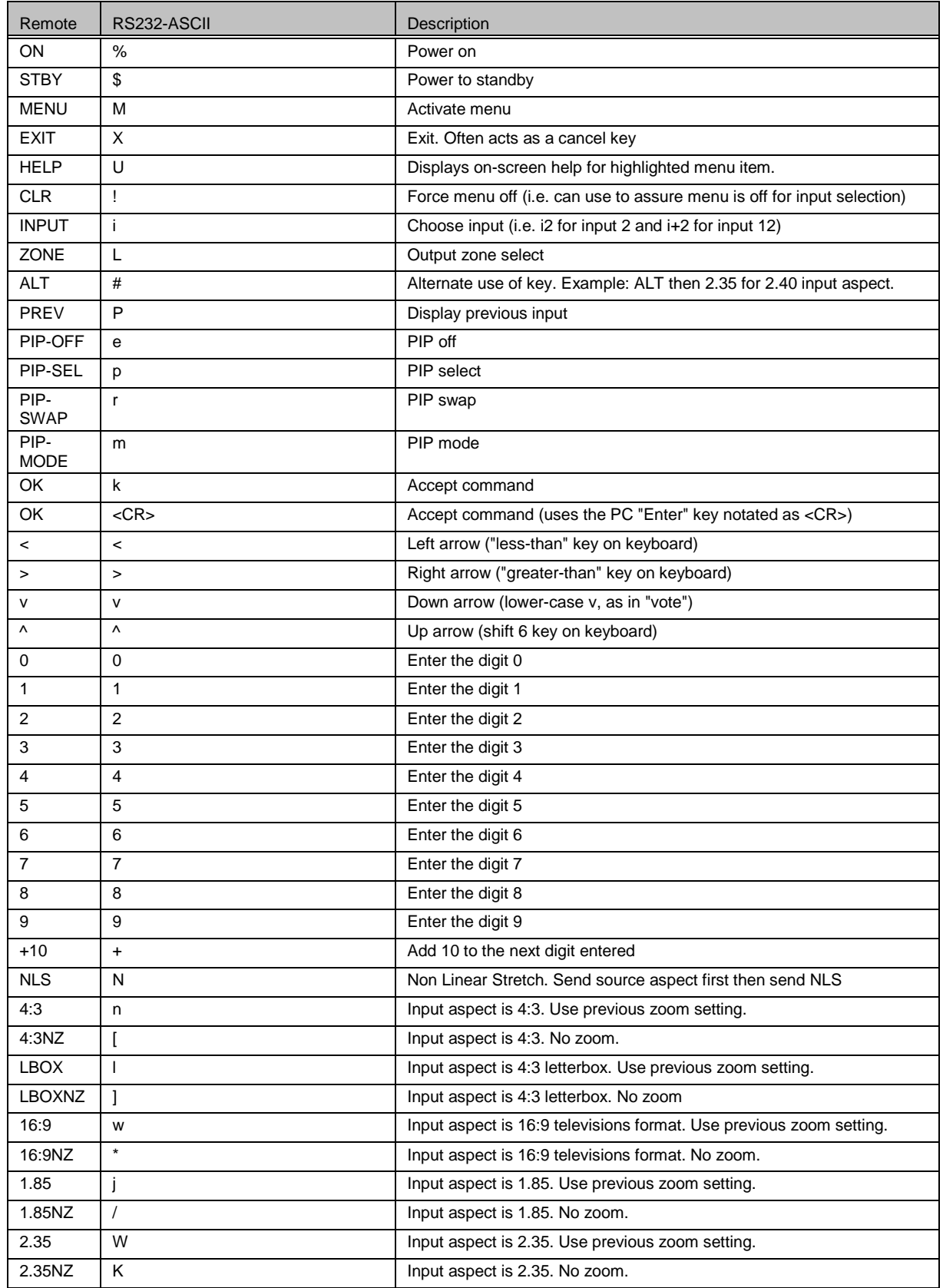

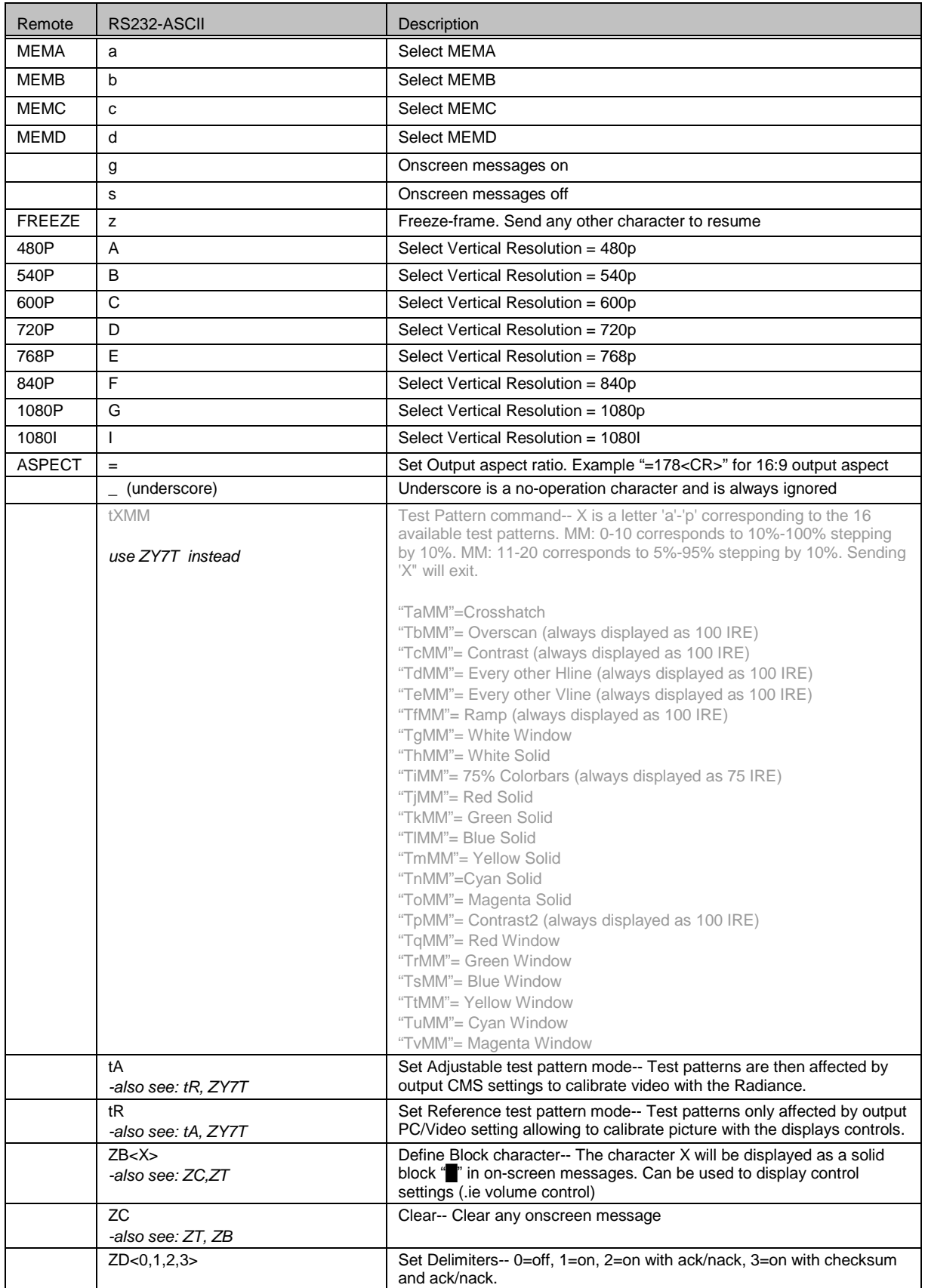

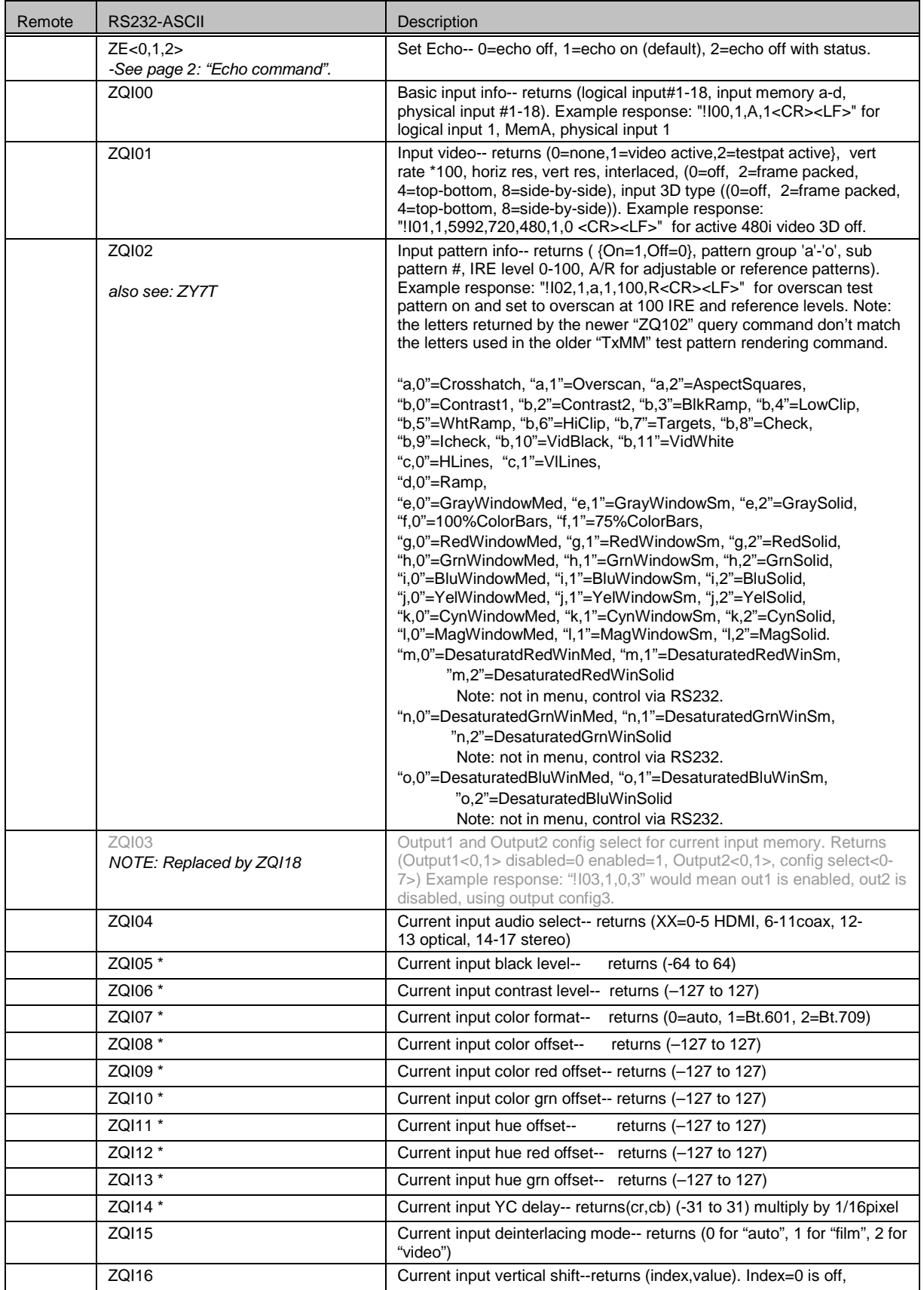

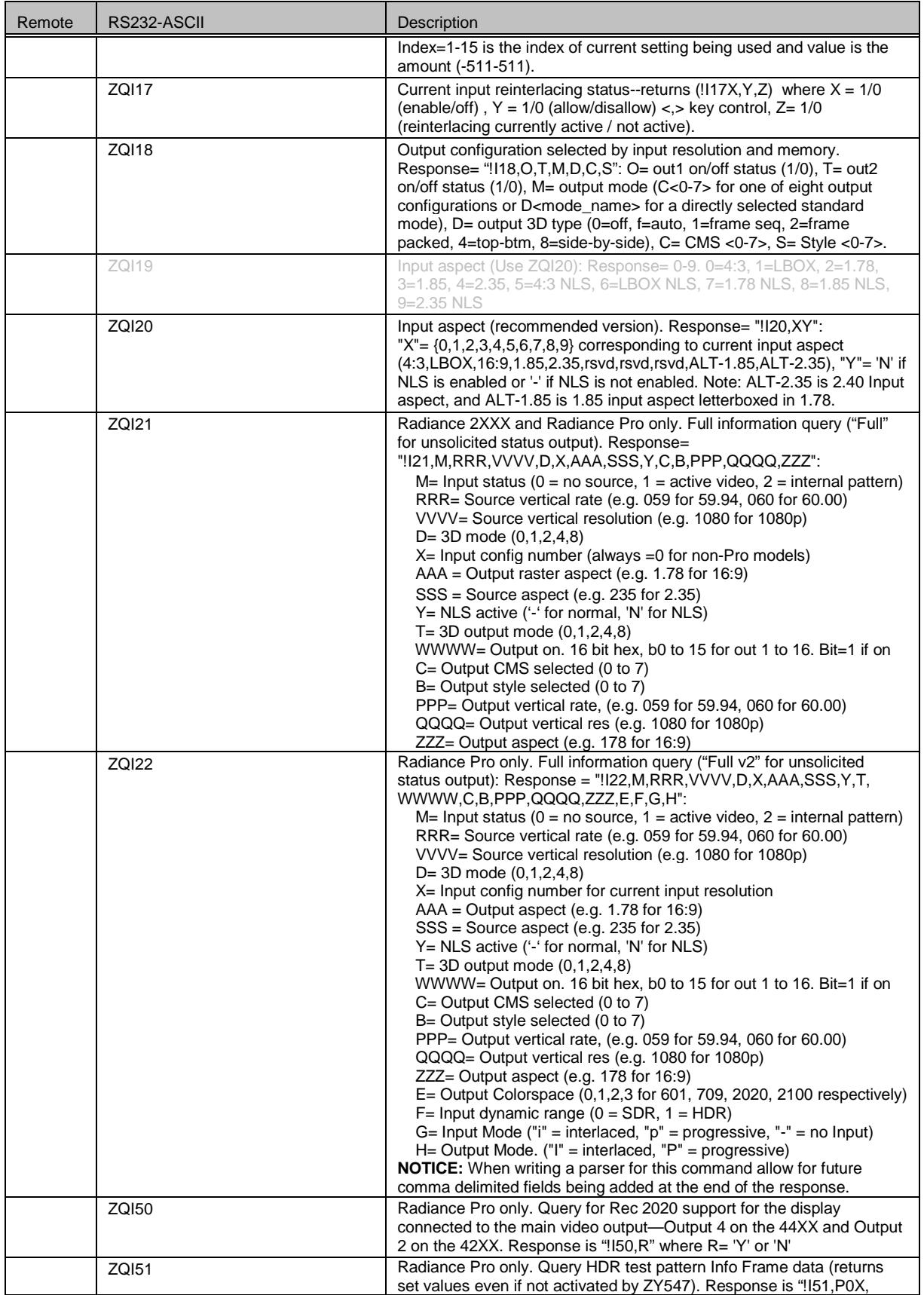

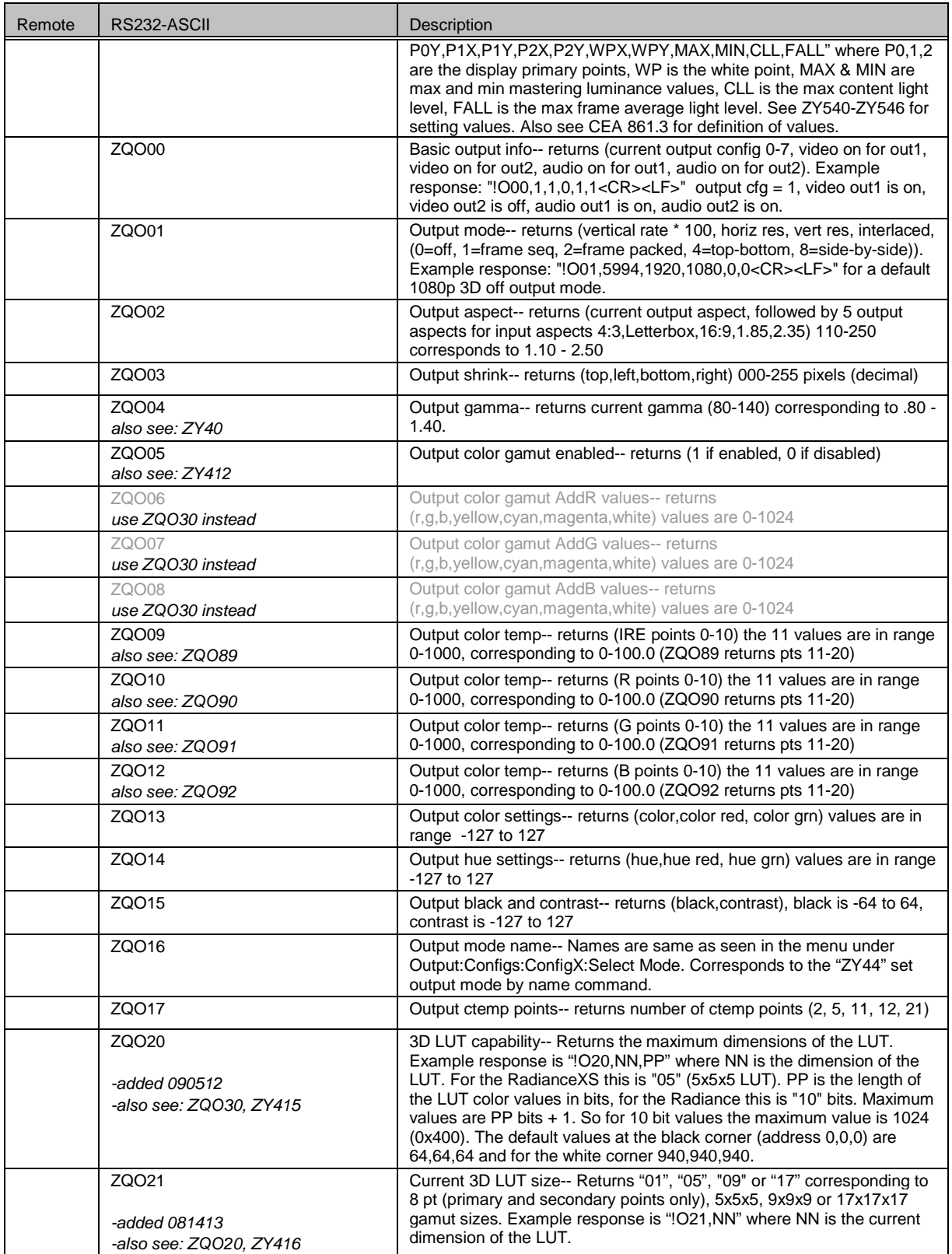

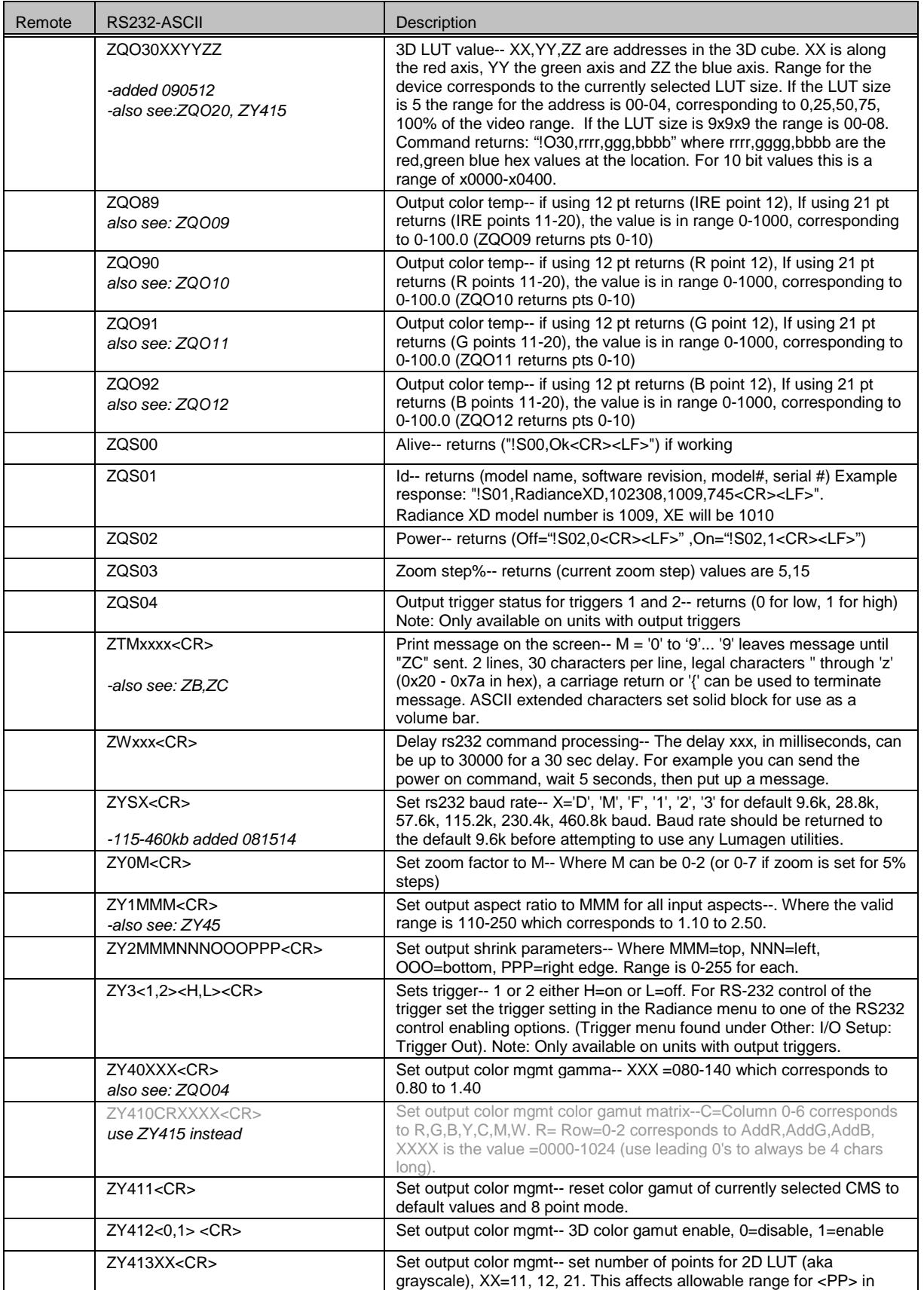

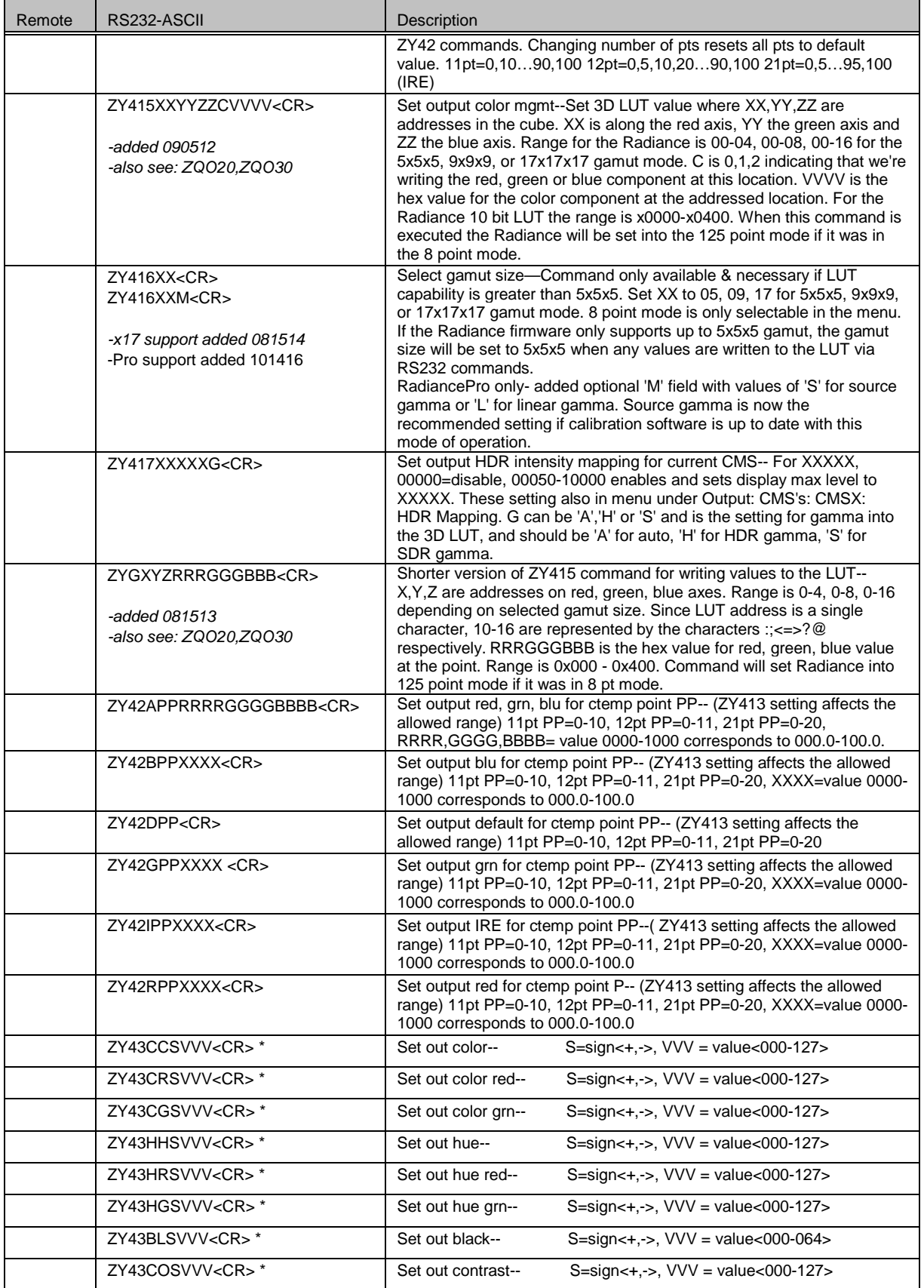

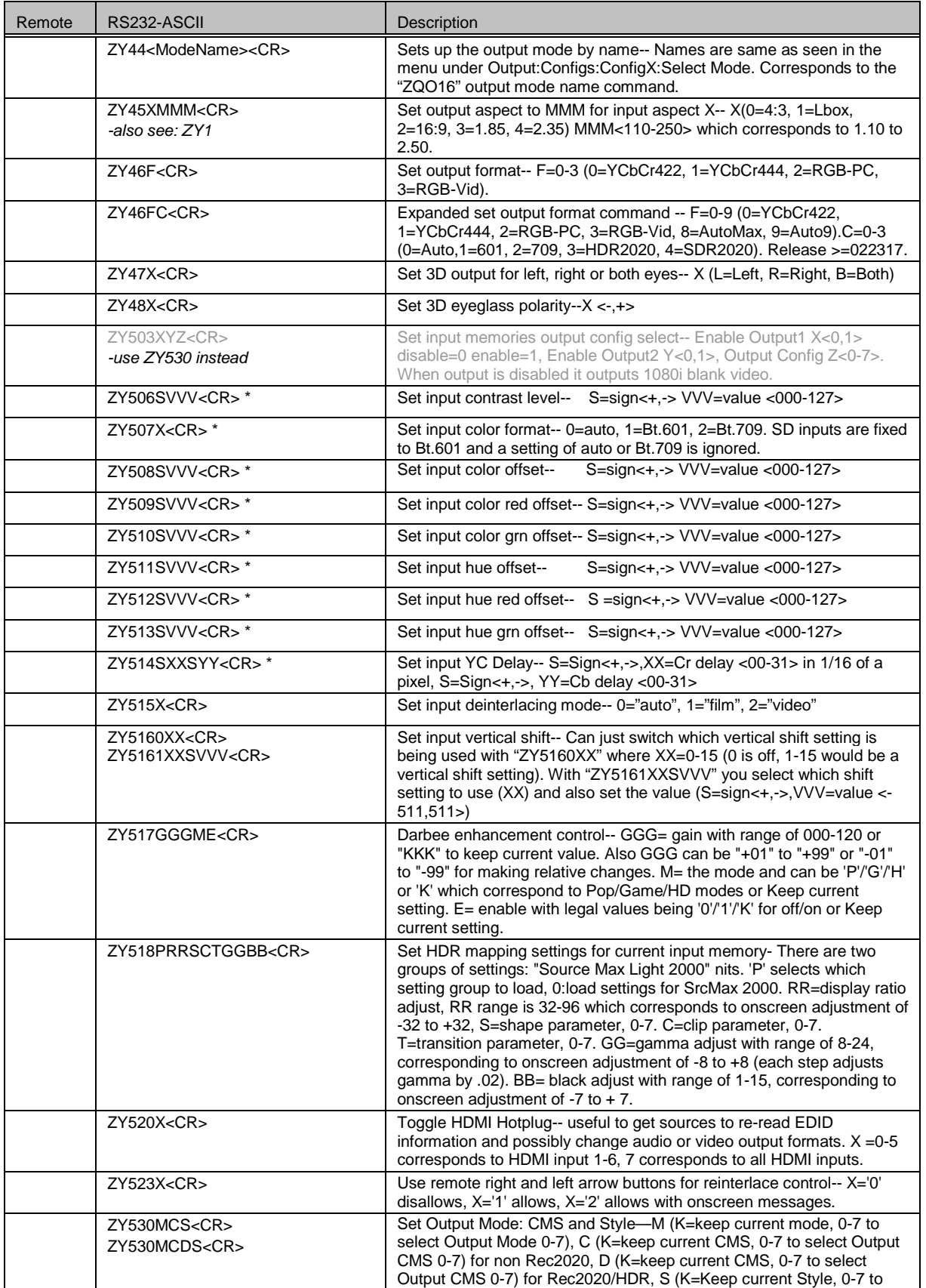

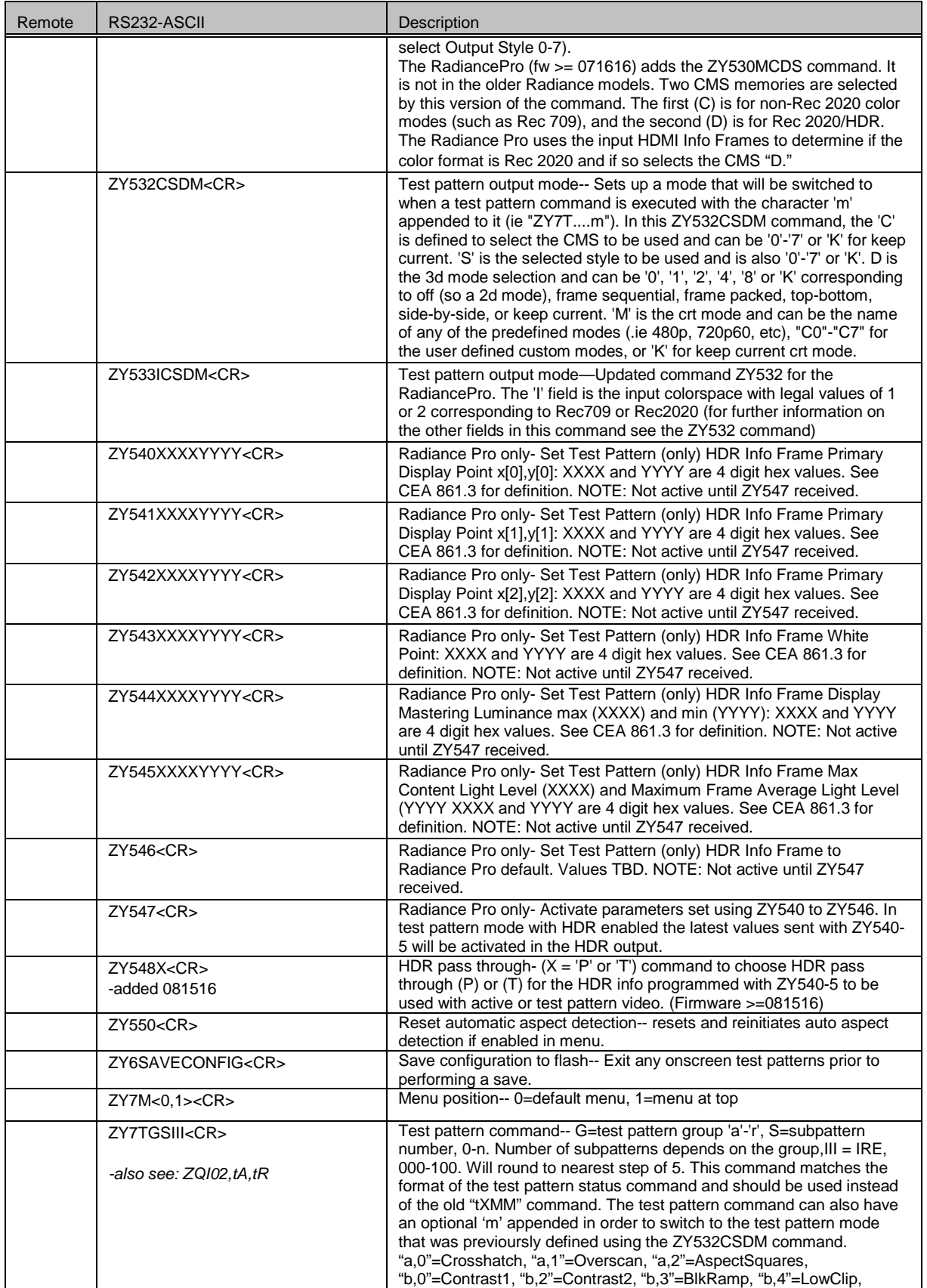

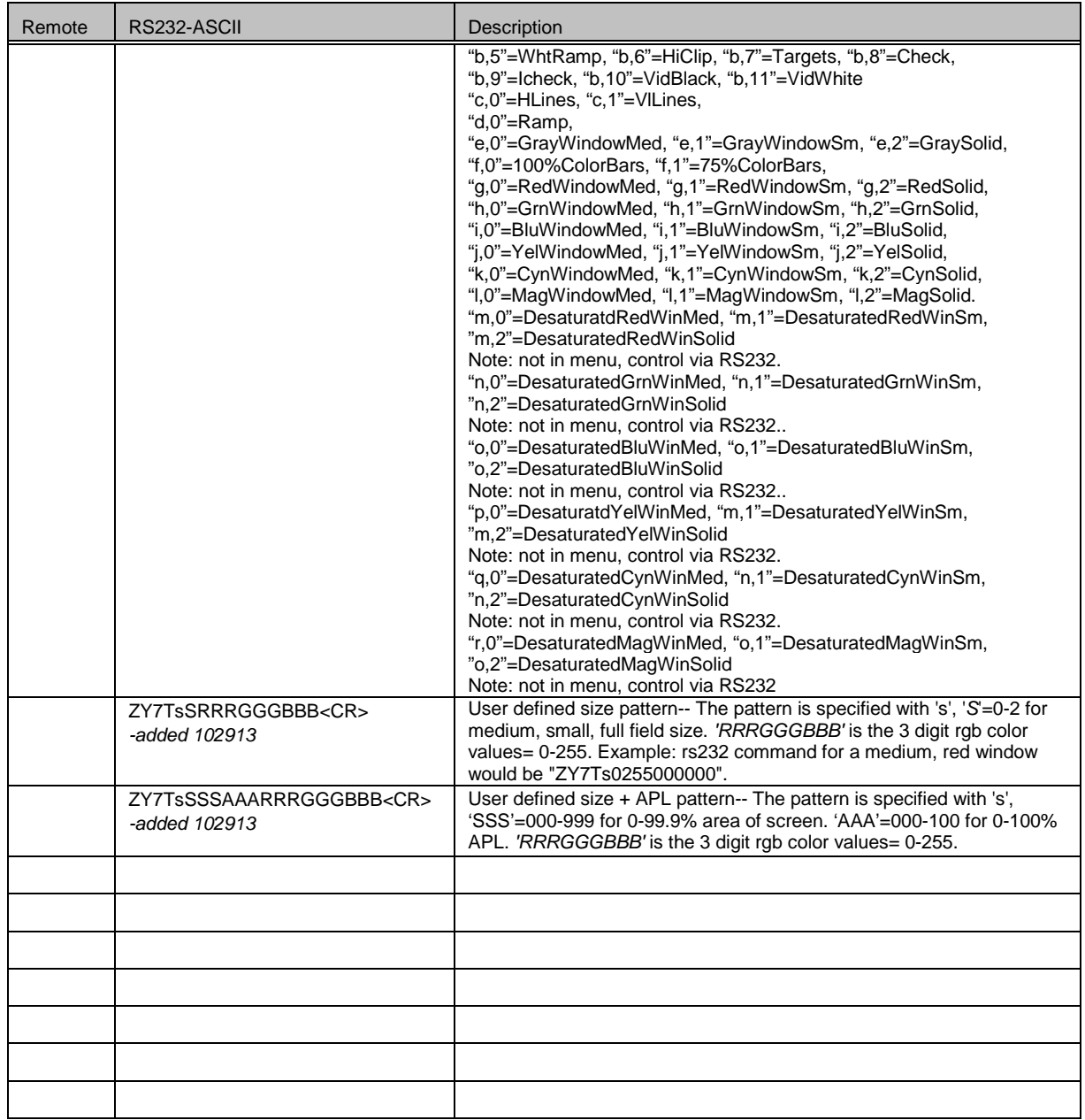

\* The current input setting is combined with the current output setting. The final value is limited to the maximum range of the register.